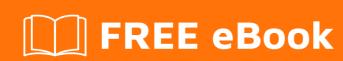

# LEARNING fonts

Free unaffiliated eBook created from **Stack Overflow contributors.** 

## **Table of Contents**

| About                                     | 1   |
|-------------------------------------------|-----|
| Chapter 1: Getting started with fonts     | 2   |
| Remarks                                   | 2   |
| Examples                                  | 2   |
| Installation or Setup                     | 2   |
| Chapter 2: Creating your own font         | 3   |
| Examples                                  | 3   |
| Icomoon                                   | 3   |
| Chapter 3: Icon fonts                     | 5   |
| Examples                                  | 5   |
| Including an icon font on a web page      | 5   |
| Using an icon font on a web page          | 5   |
| Including a specific symbol on a web page | 7   |
| Method 1 : use decimal HTML entity        | 7   |
| Method 2 : use hexidecimal HTML entity    | 8   |
| Method 3 : use character directly         | 8   |
| Method 4: use CSS                         | 8   |
| Popular icon fonts                        | 8   |
| Chapter 4: Webfonts                       | 10  |
| Examples                                  | 10  |
| Including a webfont on a web page         | 10  |
| Crodito                                   | 4.4 |

## **About**

You can share this PDF with anyone you feel could benefit from it, downloaded the latest version from: fonts

It is an unofficial and free fonts ebook created for educational purposes. All the content is extracted from Stack Overflow Documentation, which is written by many hardworking individuals at Stack Overflow. It is neither affiliated with Stack Overflow nor official fonts.

The content is released under Creative Commons BY-SA, and the list of contributors to each chapter are provided in the credits section at the end of this book. Images may be copyright of their respective owners unless otherwise specified. All trademarks and registered trademarks are the property of their respective company owners.

Use the content presented in this book at your own risk; it is not guaranteed to be correct nor accurate, please send your feedback and corrections to info@zzzprojects.com

# **Chapter 1: Getting started with fonts**

#### Remarks

This section provides an overview of what fonts is, and why a developer might want to use it.

It should also mention any large subjects within fonts, and link out to the related topics. Since the Documentation for fonts is new, you may need to create initial versions of those related topics.

#### **Examples**

**Installation or Setup** 

Detailed instructions on getting fonts set up or installed.

Read Getting started with fonts online: https://riptutorial.com/fonts/topic/8947/getting-started-with-fonts

## **Chapter 2: Creating your own font**

#### **Examples**

#### Icomoon

The **Icomoon App** is a web based tool that's especially useful for creating custom icon fonts on a per project basis.

The Icomoon App allows you to do each of the following:

- Get one or more icons from several popular icon fonts
- Upload other fonts, which may be icon fonts but also regular fonts
- Upload SVG files to use as icons
- Combine any number of icons from any number of available fonts
- Set the UNICODE hex value for whichever characters you need
- Export and/or save the font set you create

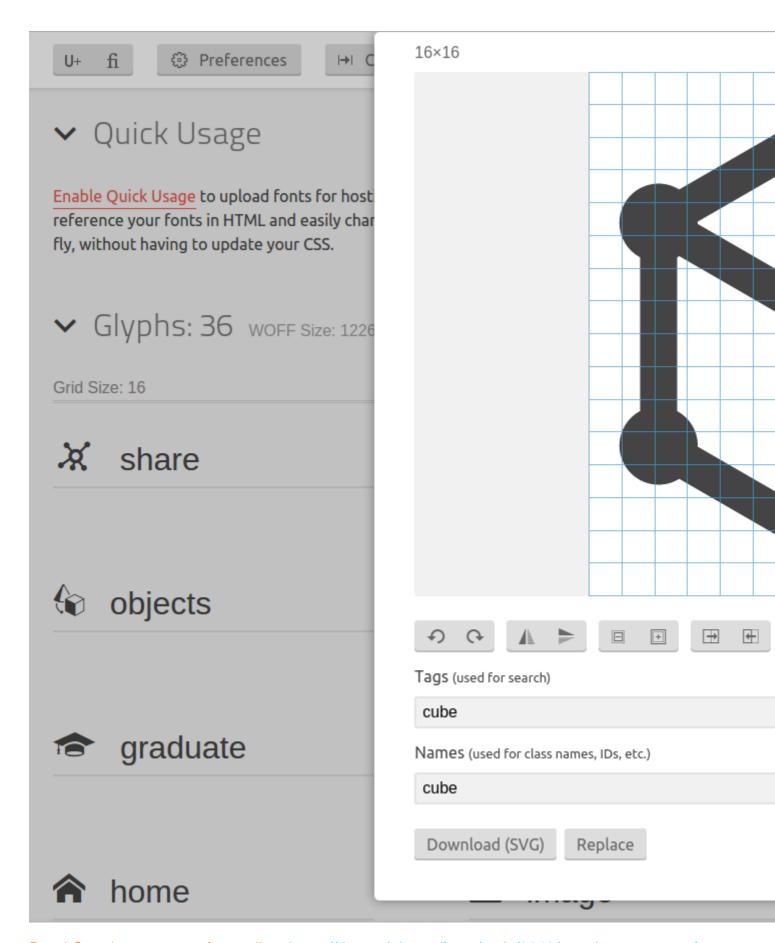

Read Creating your own font online: https://riptutorial.com/fonts/topic/8948/creating-your-own-font

## **Chapter 3: Icon fonts**

#### **Examples**

Including an icon font on a web page

To include an icon font in your CSS, you can include the following code:

```
@font-face {
   font-family: 'myfont';
    src:url('fonts/myfont.eot?-td2xif');
    src:url('fonts/myfont.eot?#iefix-td2xif') format('embedded-opentype'),
        url('fonts/myfont.woff?-td2xif') format('woff'),
        url('fonts/myfont.ttf?-td2xif') format('truetype'),
        url('fonts/myfont.svg?-td2xif#myfont') format('svg');
    // Different URLs are required for optimal browser support
    // Make sure to :
    // 1) replace the URLs with your font's URLs
    // 2) replace `#myfont` with the name of your font
    font-weight: normal; // To avoid the font inherits boldness
    font-style: normal; // To avoid font inherits obliqueness or italic
.icon {
    font-family: 'myfont', Verdana, Arial, sans-serif; // Use regular fonts as fallback
    speak: none; // To avoid screen readers trying to read the content
    font-style: normal; // To avoid font inherits obliqueness or italic
    font-weight: normal; // To avoid the font inherits boldness
   font-variant: normal; \// To avoid the font inherits small-caps
    text-transform: none; // To avoid the font inherits capitalization/uppercase/lowercase
    line-height: 1; // To avoid the font inherits an undesired line-height
    -webkit-font-smoothing: antialiased; // For improved readability on Webkit
   -moz-osx-font-smoothing: grayscale; // For improved readability on OSX + Mozilla
```

#### Using an icon font on a web page

To use an icon in your HTML, you can do each of the following:

```
<!-- Method 3 -->
<!--- * * * * * * * * * * * * * * * -->
<!-- Set a font-family only for the icons but not the HTML elements that include them -->
<!-- Define your icon fonts in your CSS font-family before your regular fonts
<!-- This means that icons are default. Regular characters are a fallback -->
<!-- Use UTF-8 characters directly in your HTML for improved human readability -->
I rate this movie <span class="icon">*****</span>!!
<!-- Method 4 -->
<!--- * * * * * * * * * * * * * * * -->
<!-- Set a font-family only for the icons but not the HTML elements that include them -->
<!-- Define your icon fonts in your CSS font-family before your regular fonts
<!-- This means that icons are default. Regular characters are a fallback
<!-- Use entity codes in your HTML when UTF-8 support is uncertain -->
I rate this movie <span class="icon">&#9733;&#9733;&#9733;&#9733;&#9734;</span>!!
<!-- Method 5 -->
<!--- * * * * * * * * * * * * * * * * * -->
<!-- Set a font-family only for the icons and use a separate HTML tag for each icon -->
<!-- Define your icon fonts in your CSS font-family before your regular fonts
<!-- This means that icons are default. Regular characters are a fallback -->
<!-- Use UTF-8 characters directly in your HTML for improved human readability -->
I rate this movie
    <span class="icon">★</span>
    <span class="icon">★</span>
    <span class="icon">★</span>
    <span class="icon">★</span>
    <span class="icon">☆</span>
<!-- Method 6 -->
<!--- * * * * * * * * * * * * * * * -->
<!-- Set a font-family only for the icons and use a separate HTML tag for each icon -->
<!-- Define your icon fonts in your CSS font-family before your regular fonts -->
<!-- This means that icons are default. Regular characters are a fallback -->
<!-- Use entity codes in your HTML when UTF-8 support is uncertain -->
I rate this movie
    <span class="icon">&#9733;</span>
    <span class="icon">&#9733;</span>
    <span class="icon">&#9733;</span>
    <span class="icon">&#9733;</span>
    <span class="icon">&#9734;</span>
    1.1
<!-- Method 7-->
<!--- * * * * * * * * * * * * * * * * -->
<!-- Set a font-family only for the icons and use a separate HTML tag for each icon -->
<!-- Define your icon fonts in your CSS font-family before your regular fonts -->
<!-- This means that icons are default. Regular characters are a fallback
<!-- Use the 'content' style rule with a ':before selector' in your CSS -->
I rate this movie
    <span class="icon icon-star"></span>
    <span class="icon icon-star"></span>
    <span class="icon icon-star"></span>
    <span class="icon icon-star"></span>
    <span class="icon icon-star-unfilled"></span>
    !!
```

If you want to opt for method 7, you'll need some additional CSS code. This CSS code would look like this:

```
.icon-star:before {
    content: "\2605";
}
.icon-star-unfilled:before {
    content: "\2606";
}
```

Icon fonts like Iconic, Font Awesome or Glyphicons typically all use method 7. This, to avoid you having to copy-paste special characters from a cheat sheet or being forced to use HTML entities.

It is, however, a method that has several downsides. First of all, it requires support for the :before CSS selector and the use of an escape sequence for UNICODE characters. Neither IE6-7 nor certain versions of Webkit provide this support.

Another downside is that you have to use a seperate HTML tag for each icon, with each tag corresponding to one character from the icon font. Displaying several icons within HTML tag is not possible with method 7, unlike with other methods.

Other methods have their own downsides, though. Methods 1, 3 and 5 require you to copy-paste the character from a cheat sheet or use means to put the character itself within your code. Your code editor may not be capable of displaying the character or it may display a different character from the one in your icon font if the icon font uses a non-standard mapping that character.

Methods 1, 3 and 5 also require that your browser uses the proper encoding to display the correct character. For UNICODE characters, this isn't as obvious as it is for ASCII characters. This should, however, be ensured by adding the meta-tag <meta charset="utf-8" /> somewhere in the head of your HTML-document.

Methods 2, 4 and 6 do not require you to copy-paste the character, however it makes your code less readable by humans and makes any changes to the code more prone to human error. Also, as you will need to look up the HTML-entity code for each of the icons you want to use or you'll need to memorize them. While the same obviously applies to the classes used in method 7 as well, those classes are much easier to memorize than an HTML entity code.

#### Including a specific symbol on a web page

Consider a down-pointing triangle.

There are several correct ways to display this symbol on a web page.

## Method 1: use decimal HTML entity

HTML:

## Method 2: use hexidecimal HTML entity

HTML:

▼

## Method 3: use character directly

HTML:

▼

## Method 4: use CSS

HTML:

```
<span class='icon-down'></span>
```

#### CSS:

```
.icon-down:before {
   content: "\25BC";
}
```

Each of these three methods should have the same output. For other symbols, the same three options exist. Some even have a fourth option, allowing you to use a string based reference (eg. 
♥ to display ♥).

You can use a reference website like **Unicode-table.com** to find which icons are supported in UNICODE and which codes they correspond with. For example, you find the values for the down-pointing triangle at <a href="http://unicode-table.com/en/25BC/">http://unicode-table.com/en/25BC/</a>.

Note that these methods are sufficient only for icons that are available by default in every browser. For symbols like  $, *, \star, \tau$ , or , this is far less likely to be the case. While it is possible to provide cross-browser support for other UNICODE symbols, you'll need to obtain an icon font or create one of your own. See Creating your own font for more info on how to do create your own font.

#### Popular icon fonts

#### The following is a list of popular icon fonts:

- Font Awesome
- Fontello
- Modern Pictograms
- Typicons
- Foundation Icon Fonts
- Pictonic
- Pictos

Read Icon fonts online: https://riptutorial.com/fonts/topic/8949/icon-fonts

## **Chapter 4: Webfonts**

#### **Examples**

Including a webfont on a web page

To include a webfont in your CSS, you can include the following code:

```
@font-face {
   font-family: 'myfont';
    src:url('fonts/myfont.eot?-td2xif');
    src:url('fonts/myfont.eot?#iefix-td2xif') format('embedded-opentype'),
        url('fonts/myfont.woff?-td2xif') format('woff'),
       url('fonts/myfont.ttf?-td2xif') format('truetype'),
        url('fonts/myfont.svg?-td2xif#myfont') format('svg');
    \ensuremath{//} Different URLs are required for optimal browser support
    // Make sure to :
    // 1) replace the URLs with your font's URLs
    // 2) replace `#myfont` with the name of your font
    font-weight: normal; // To avoid the font inherits boldness
    font-style: normal; // To avoid font inherits obliqueness or italic
.usesthewebfont {
    font-family: 'myfont', Verdana, Arial, sans-serif; // Use regular fonts as fallback
    speak: none; // To avoid screen readers trying to read the content
    font-style: normal; // To avoid font inherits obliqueness or italic
    font-weight: normal; // To avoid the font inherits boldness
    font-variant: normal; // To avoid the font inherits small-caps
    text-transform: none; // To avoid the font inherits capitalization/uppercase/lowercase
    line-height: 1; // To avoid the font inherits an undesired line-height
   -webkit-font-smoothing: antialiased; // For improved readability on Webkit
   -moz-osx-font-smoothing: grayscale; // For improved readability on OSX + Mozilla
```

Read Webfonts online: https://riptutorial.com/fonts/topic/8951/webfonts

# **Credits**

| S.<br>No | Chapters                   | Contributors |
|----------|----------------------------|--------------|
| 1        | Getting started with fonts | Community    |
| 2        | Creating your own font     | John Slegers |
| 3        | Icon fonts                 | John Slegers |
| 4        | Webfonts                   | John Slegers |